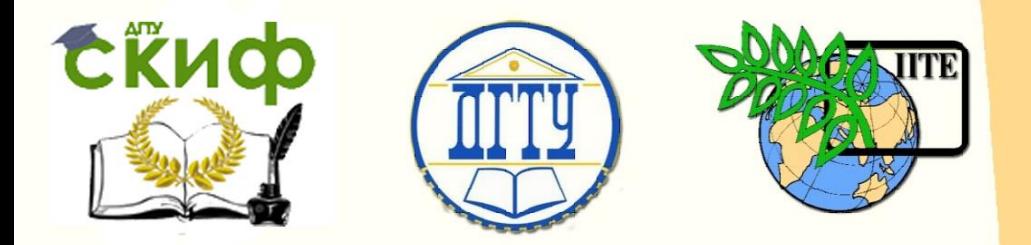

ДОНСКОЙ ГОСУДАРСТВЕННЫЙ ТЕХНИЧЕСКИЙ УНИВЕРСИТЕТ УПРАВЛЕНИЕ ЦИФРОВЫХ ОБРАЗОВАТЕЛЬНЫХ ТЕХНОЛОГИЙ

Кафедра «Прикладная математика»

# **Учебно-методическое пособие** по дисциплине «Численные методы для инженеров» **«Численное интегрирование»**

Авторы Азимова Н.Н. Бедоидзе М.В. Лобянов И.С. Цымбалов Д.С.

Ростов-на-Дону, 2023

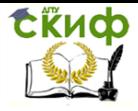

# **Оглавление**

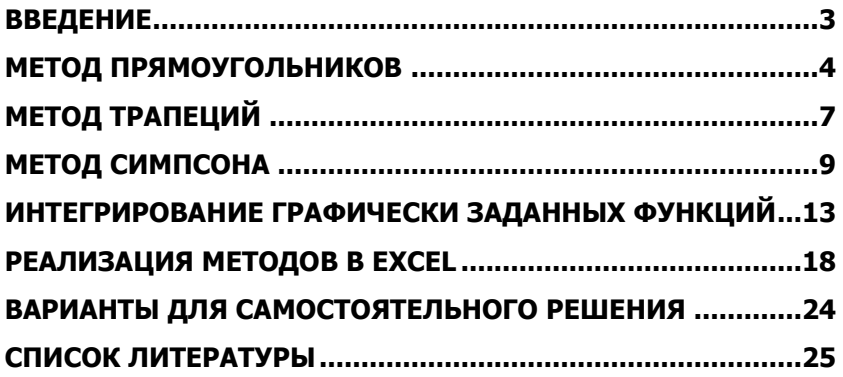

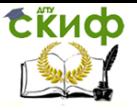

# **ВВЕДЕНИЕ**

<span id="page-2-0"></span>Численное интегрирование - это процедура вычисления приближённого значения определённого интеграла на основе ряда значений подынтегральной функций.

Аналитически значение определённого интеграла вычисляется с помощью формулы Ньютона-Лейбница. Необходимость в численном интегрировании возникает в следующих случаях:

- 1. Подынтегральная функция задана в виде таблицы или графически
- 2. Вычисление первообразной подынтегральной функции затруднительно или невозможно

В данном пособии рассмотрены методы, основанные на замене определённого интеграла конечной суммой:

$$
\int_{a}^{b} f(x) dx \approx \sum_{i=0}^{n} c_{i} f_{i}
$$
 (1)

где  $c_i$  — некоторые числовые коэффициенты,  $f_i$  — значения подынтегральной функции в точках  $x_i$ ,  $n+1$  — число точек, в которых вычисляется значения подынтегральной функции.

При этом погрешностью численного интегрирования считается выражение следующего вида:

$$
\varepsilon = \left| \int_{a}^{b} f(x) \, dx - \sum_{i=0}^{n} c_{i} f_{i} \right| \tag{2}
$$

Полученное значение и погрешность вычислений зависят от выбора точек, в которых вычисляются значения подынтегральной функции. В самом простом случае значения подынтегральной функции вычисляются на равномерной сетке с шагом  $h = \frac{b-a}{n}$ , то есть на множестве точек:

$$
\{x_i = a + hi; i = 0...n\}
$$

Все описанные ниже методы могут быть применены как к равномерной, так и к неравномерной сетке, однако в последнем случае оценка погрешности может оказаться затруднительной.

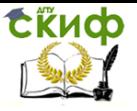

# **МЕТОД ПРЯМОУГОЛЬНИКОВ**

<span id="page-3-0"></span>Метод прямоугольников предполагает замену подынтегральной функции некоторым многочленом нулевой степени, то есть константой  $C$ , на каждом отрезке интегрирования. Выбор этой константы может быть осуществлён разными способами. Наиболее распространены следующие варианты:

- 1. Метод левых прямоугольников предполагает в качестве константы  $C$  значение подынтегральной функции в левом конце отрезка интегрирования
- 2. Метод правых прямоугольников предполагает в качестве константы  $C$  значение подынтегральной функции в правом конце отрезка интегрирования
- 3. Метод центральных прямоугольников предполагает в качестве константы  $C$  значение подынтегральной функции в середине отрезка интегрирования

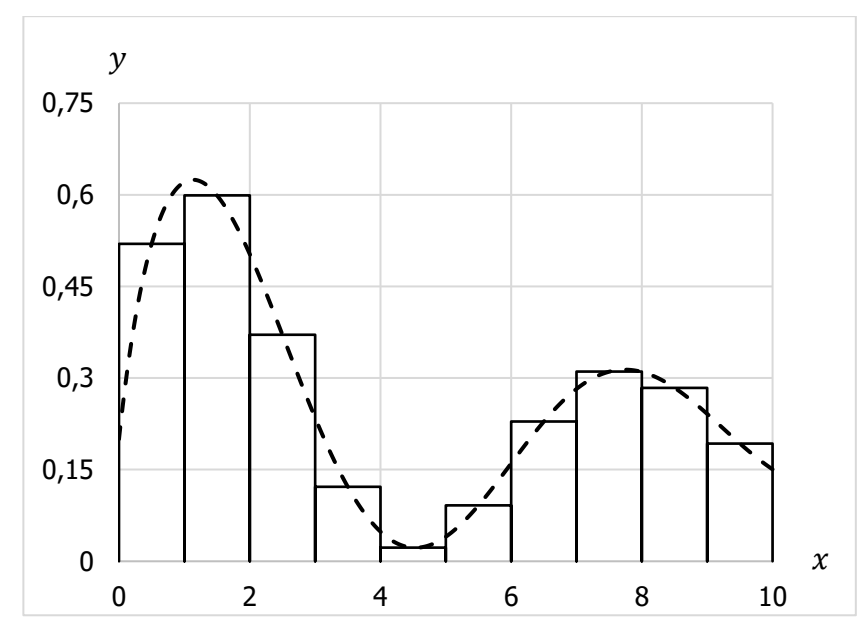

Рисунок 1. Графическое представление метода прямоугольников.

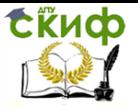

На рисунке 1 представлена иллюстрация метода прямоугольников для равномерной сетки с шагом  $h = 1$ . Пунктирная линия изображает функцию  $f(x) = \frac{1}{5} + \frac{\sin x}{1 + x}$ . Сплошными линиями изображены прямоугольники с шириной  $h$  и длиной  $f_i$ . За искомое значения интеграла принимается сумма площадей этих прямоугольников, откуда и происходит название метода.

Для метода центральных прямоугольников выражение (1) имеет следующий вид:

$$
\int_{a}^{b} f(x) dx \approx \sum_{i=1}^{n} (x_i - x_{i-1}) f\left(\frac{x_{i-1} + x_i}{2}\right)
$$

Если на *і*-том отрезке интегрирования вторая производная подынтегральной функции существует и ограничена, то оценка погрешности на этом отрезке выражается величиной:

$$
\varepsilon_i \le \frac{(x_i - x_{i-1})^3}{24} M_{2,i}
$$

где  $M_{2,i} = \max_{x \in [x_{i-1}, x_i]} f''(x)$ .

где  $M_2$ 

Поскольку для равномерной сетки  $(x_i - x_{i-1}) = h$ , то в этом случае выражение (1) примет вид:

$$
\int_{a}^{b} f(x) dx \approx h \sum_{i=1}^{n} f\left(\frac{x_{i-1} + x_i}{2}\right)
$$

При этом погрешность на *і*-том отрезке интегрирования оценивается следующей величиной:

$$
\varepsilon_i \ \leq \frac{h^3}{24} M_{2,i}
$$

В случае равномерной сетки можно оценить погрешность на всём отрезке интегрирования  $[a, b]$  следующим образом:

$$
\varepsilon \le \frac{Nh^3}{24}M_2 = \frac{(b-a)h^2}{24}M_2
$$
  
= 
$$
\max_{x \in [a,b]} f''(x).
$$

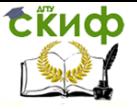

Можно отметить то достоинство метода, что при небольших объёмах вычислений он имеет относительно высокий порядок точности —  $O(h^2)$ . Однако есть и значительный недостаток — поскольку необходимо вычислять значения функции в точках  $\frac{x_{i-1} + x_i}{2}$ , метод не может быть применён к таблично заданным функциям, если их значения в таких промежуточных точках неизвестны.

Выражение (1) для метода левых прямоугольников имеет следующий вид:

$$
\int_{a}^{b} f(x) dx \approx \sum_{i=1}^{n} (x_{i} - x_{i-1}) f_{i-1}
$$

Аналогично, для метода правых прямоугольников:

$$
\int_{a}^{b} f(x) dx \approx \sum_{i=1}^{n} (x_{i} - x_{i-1}) f_{i}
$$

В обоих случаях погрешность на *i*-том отрезке интегрирования выражается величиной:

$$
\varepsilon_i \le \frac{(x_i - x_{i-1})^2}{2} M_{1,i}
$$

где  $M_{1,i} = \max_{x \in [x_{i-1}, x_i]} f'(x).$ 

Для случая равномерной сетки можно оценить погрешность на всём отрезке интегрирования  $[a, b]$ :

$$
\varepsilon \le \frac{Nh^2}{2}M_1 = \frac{(b-a)h}{2}M_1
$$

где  $M_1 = \max_{x \in [a,b]} f'(x)$ .

Методы правых и левых прямоугольников уступают методу центральных прямоугольников, имея порядок точности  $O(h)$ . Однако их, в отличие от предыдущего метода, можно применять к таблично заданным функциям.

Важно также отметить, что несмотря на одинаковую оценку погрешности обоих методов, найденные значения интеграла в общем случае не равны между собой.

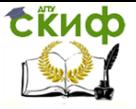

# **МЕТОД ТРАПЕЦИЙ**

<span id="page-6-0"></span>Метод трапеций предполагает замену подынтегральной функции некоторым многочленом первой степени, то есть прямой  $kx + b$ , на каждом отрезке интегрирования. Прямая для отрезка  $[x_{i-1}, x_i]$  выбирается так, чтобы она проходила через точки  $(x_{i-1}, f_{i-1})$  и  $(x_i, f_i)$ . Поскольку точек две, то для каждого отрезка существует единственная такая прямая.

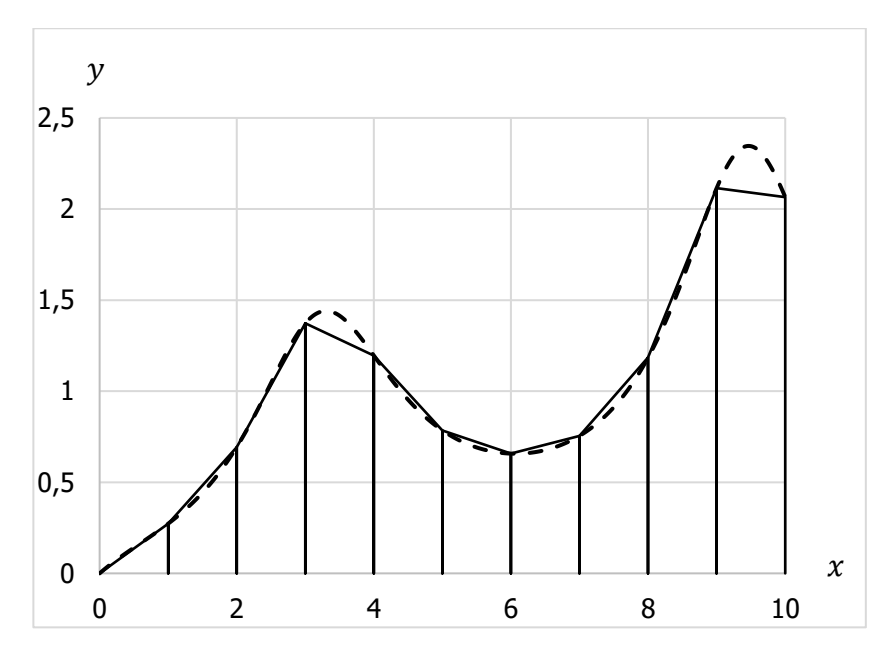

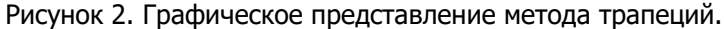

На рисунке 2 представлена иллюстрация метода трапеций для равномерной сетки с шагом  $h = 1$ . Пунктирная линия изображает функцию  $f(x) = \frac{\ln(1+x)}{2+\cos x}$ . Сплошными линиями изображены трапеции с высотой  $h$  и основаниями  $f_{i-1}$  и  $f_i$ . За искомое значения интеграла принимается сумма площадей этих трапеций, откуда и происходит название метода.

Для метода трапеций выражение (1) имеет следующий вид:

$$
\int_{a}^{b} f(x) dx \approx \sum_{i=1}^{n} \frac{f_{i-1} + f_i}{2} (x_i - x_{i-1})
$$

Оценка погрешности на *і*-том отрезке интегрирования выражается величиной:

$$
\varepsilon_i \le \frac{(x_i - x_{i-1})^3}{12} M_{2,i}
$$

Для случая равномерной сетки выражение (1) можно записать в следующем виде:

$$
\int_{a}^{b} f(x) dx \approx h \sum_{i=1}^{n} \frac{f_{i-1} + f_i}{2} = h \left( \frac{f_0 + f_n}{2} + \sum_{i=1}^{n-1} f_i \right)
$$

При этом погрешность на *і*-том отрезке интегрирования оценивается следующей величиной:

$$
\varepsilon_i \leq \frac{h^3}{12} M_{2,i}
$$

Соответственно, оценить погрешность на всём отрезке интегрирования  $[a, b]$  можно следующим образом:

$$
\varepsilon \le \frac{Nh^3}{12}M_2 = \frac{(b-a)h^2}{12}M_2
$$

Можно заметить, что погрешность метода трапеций оценивается двое большей величиной, чем погрешность метода центральных прямоугольников. Это также означает, что эти методы имеют одинаковый порядок точности —  $O(h^2)$ . Однако, несмотря на меньшую точность, метод трапеций имеет преимущество над методом центральных прямоугольников — он может применяться к таблично заданным функциям.

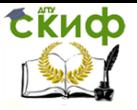

# **МЕТОД СИМПСОНА**

<span id="page-8-0"></span>Метод трапеций предполагает замену подынтегральной функции некоторым многочленом второй степени, то есть параболой  $ax^2 + bx + c$ , на каждом отрезке интегрирования. Отсюда также происходит второе название метода — метод парабол.

Парабола для отрезка  $[x_{i-1}, x_i]$  выбирается так, чтобы она проходила через точки  $(x_{i-1}, f_{i-1})$ ,  $\left(\frac{x_{i-1}+x_i}{2}, f\left(\frac{x_{i-1}+x_i}{2}\right)\right)$  и

 $(x_i, f_i)$ . Построить такую параболу можно с помощью интерполяционного полинома Ларгнажа. Поскольку точек три, то для каждого отрезка такая парабола единственна.

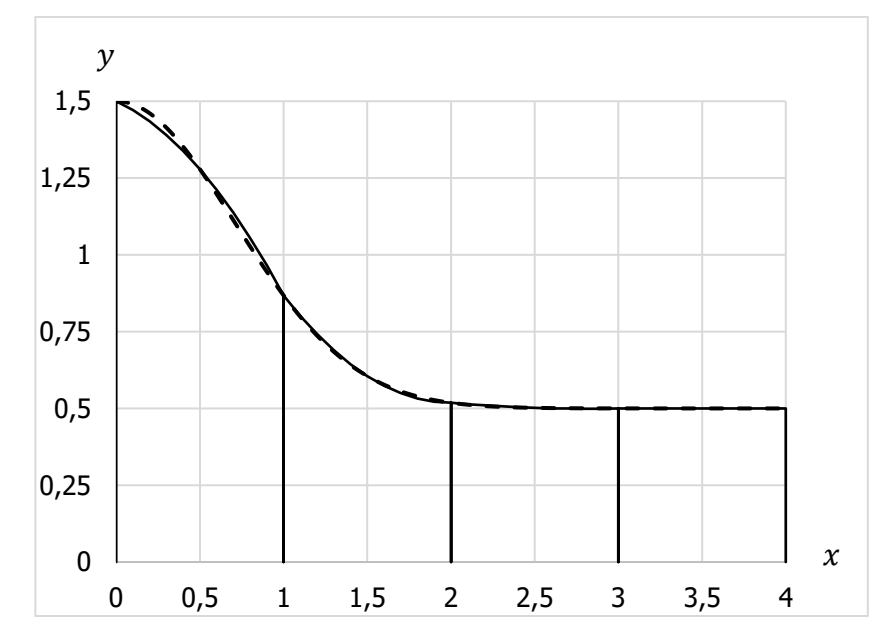

Рисунок 3. Графическое представление метода Симпсона.

На рисунке 3 представлена иллюстрация метода Симпсона для равномерной сетки с шагом  $h = 1$ . Пунктирная линия изображает функцию  $f(x) = \frac{1}{2} + e^{-x^2}$ . Сплошными линиями изображены криволинейные трапеции, ограниченные осью  $0x$ , прямыми

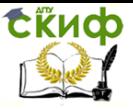

 $y = f_{i-1}$  и  $y = f_i$ , а также заданными параболами. За искомое значения интеграла принимается сумма площадей этих криволинейных трапеций.

Построим интерполяционный полином Лагранжа для искомой параболы на *і*-том отрезке интегрирования:

$$
L_i(x) = \frac{2}{(x_i - x_{i-1})^2} \left( \left( x - x_{i-\frac{1}{2}} \right) (x - x_i) f_{i-1} - 2(x - x_{i-1})(x - x_i) f_{i-\frac{1}{2}} + \left( x - x_{i-\frac{1}{2}} \right) (x - x_i) f_i \right)
$$
  
\n
$$
\text{rate } x_{i-\frac{1}{2}} = \frac{x_{i-1} + x_i}{2}, \ f_{i-\frac{1}{2}} = f\left( x_{i-\frac{1}{2}} \right).
$$

Проинтегрировав полученное выражение в диапазоне от  $x_{i-1}$  до  $x_i$ , получим:

$$
\int_{x_{i-1}}^{x_i} L_i(x) \, dx = \frac{x_i - x_{i-1}}{6} \left( f_{i-1} + 4f_{i-\frac{1}{2}} + f_i \right)
$$

Тогда выражение (1) для метода Симпсона будет иметь следующий вид:

$$
\int_{a}^{b} f(x) dx \approx \frac{1}{6} \sum_{i=1}^{n} (x_i - x_{i-1}) \left( f_{i-1} + 4 f_{i-\frac{1}{2}} + f_i \right)
$$

Оценка погрешности на *і*-том отрезке интегрирования выражается величиной:

$$
\varepsilon_i \le \frac{(x_i - x_{i-1})^5}{2880} M_{4,i}
$$

где  $M_{4,i} = \max_{x \in [x_{i-1},x_i]} f^{IV}(x).$ 

Для случая равномерной сетки выражение (1) можно записать в следующем виде:

$$
\int_{a}^{b} f(x) dx \approx \frac{h}{6} \sum_{i=1}^{n} \left( f_{i-1} + 4f_{i-\frac{1}{2}} + f_{i} \right) =
$$

$$
= \frac{h}{6} \left( f_0 + f_n + 2 \sum_{i=1}^{n-1} f_i + 4 \sum_{i=1}^{n} f_{i-\frac{1}{2}} \right)
$$

При этом погрешность на *і*-том отрезке интегрирования оценивается следующей величиной:

$$
\varepsilon_i \leq \frac{h^5}{2880} M_{4,i}
$$

Соответственно, оценить погрешность на всём отрезке интегрирования  $[a, b]$  можно следующим образом:

$$
\varepsilon \le \frac{Nh^5}{2880} M_4 = \frac{(b-a)h^4}{2880} M_4
$$
  
 
$$
\text{The } M_4 = \max_{x \in [a,b]} f^W(x).
$$

Метод Симпсона имеет очень высокий порядок точности - $O(h^4)$ , а также требует вычисления значений подынтегральной функции в промежуточных точках  $x_{i-\frac{1}{2}}$ .

Если нет возможности вычислить значения в промежуточных точках, но известны значения функции на сетке из  $2n + 1$  узлов, то можно представить, что отрезок интегрирования разбит только на п отрезков. Поскольку порядок точности высок, то даже при больших длинах отрезков можно достигнуть высокой точности решения. Это отличает данный метод от метода центральных прямоугольников, для которого аналогичная процедура может не быть рациональной.

Пусть значения функции известны на равномерной сетке из  $2n + 1$  узлов с шагом  $h = \frac{b-a}{2n}$ , то есть на следующем множестве точек:

$$
\{x_i = a + hi; i = 0...2n\}
$$

Тогда выражение (1) можно переписать в следующем виде:

$$
\int_{a}^{b} f(x) dx \approx \frac{h}{3} \left( f_0 + f_{2n} + 2 \sum_{i=1}^{n-1} f_{2i} + 4 \sum_{i=1}^{n} f_{2i-1} \right)
$$

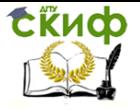

Примечательно также то, что решение  $I_{S}$ , полученное методом Симпсона, можно представить в виде линейной комбинации решений, полученных методом трапеций и методом центральных прямоугольников —  $I_T$  и  $I_R$  соответственно:

$$
I_S = \frac{1}{3}I_T + \frac{2}{3}I_R
$$

Управление цифровых образовательных технологий

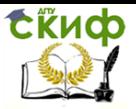

Численные методы

### <span id="page-12-0"></span>**ИНТЕГРИРОВАНИЕ ГРАФИЧЕСКИ ЗАДАННЫХ ФУНКЦИЙ**

Описанные выше методы могут быть применены к функциям, заданным в виде формулы. Большинство методов также применимы к таблично заданным функциям. Однако, если функция задана в виде графика, никакие из описанных методов применяться к ней не могут. Поэтому задача численного интегрирования графически заданной функции сводится к задаче приведения функции к подходящему виду.

Графически заданные функции можно привести к табличному виду, используя специальное программное обеспечение. В данной главе используется программа Grafula, предназначенная для оцифровки координат точек отсканированных графиков (рисунок 4).

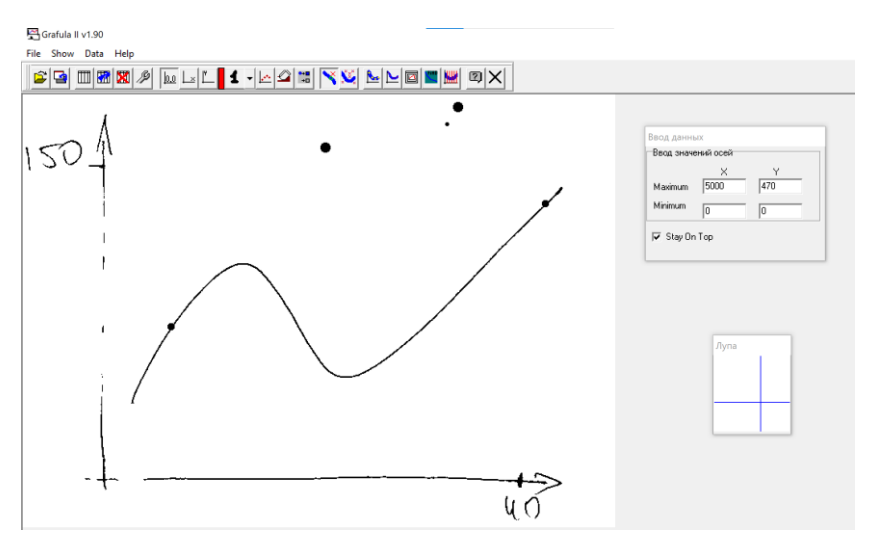

Рисунок 4. Общий вид программы.

Для начала работы необходимо выбрать изображение в формате JPG или BMP с графиком исследуемой функции. Затем на изображение вручную наносятся координатные оси с помощью соответствующих инструментов верхней панели:

1. «Указание точки 0,0» — выбор начала координат

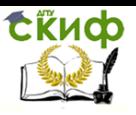

- 2. «Указание точки MaxX» выбор точки, в которой будет указано максимальное значение по оси  $0x$ , точка также определяет направление оси  $Ox$ .
- 3. «Указание точки MaxY» выбор точки, в которой будет указано максимальное значение по оси  $0\nu$ , точка также определяет направление оси  $Oy$ .

Окно «Ввод данных» позволяет установить минимальные и максимальные значения для обоих координатных осей. Результат процедуры задания осей представлен на рисунке 5.

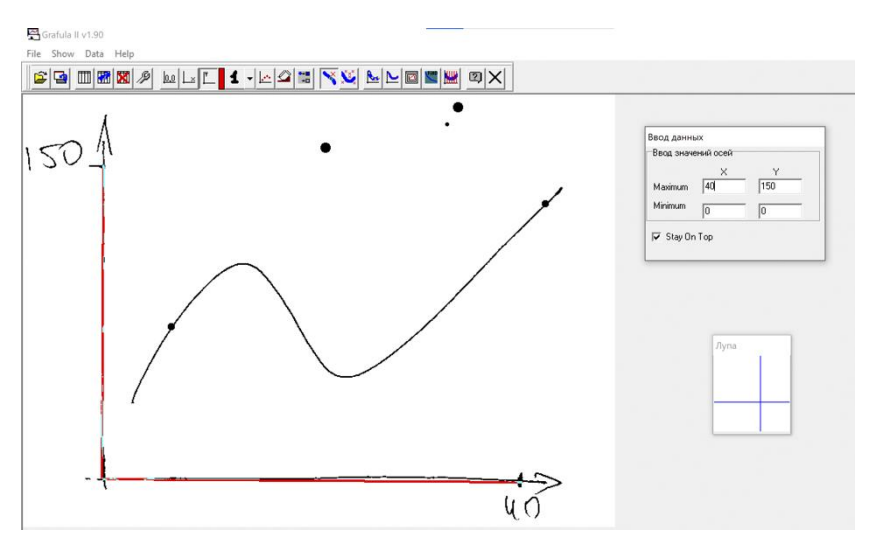

Рисунок 5. Задание координатных осей в программе.

Когда координатные оси заданы, с помощью инструмента «Указание точек» необходимо вручную отметить точки графика (рисунок 6). Отмечать точки можно с произвольным шагом в количестве до пяти тысяч. Для большей точности присутствует окно «Лупа», дублирующее увеличенную область изображения около курсора.

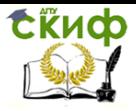

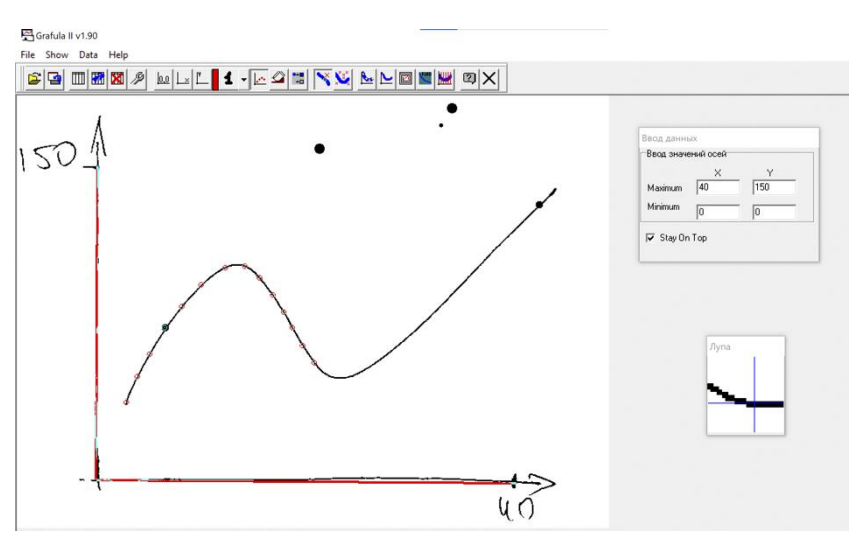

Рисунок 6. Выбор точек графика.

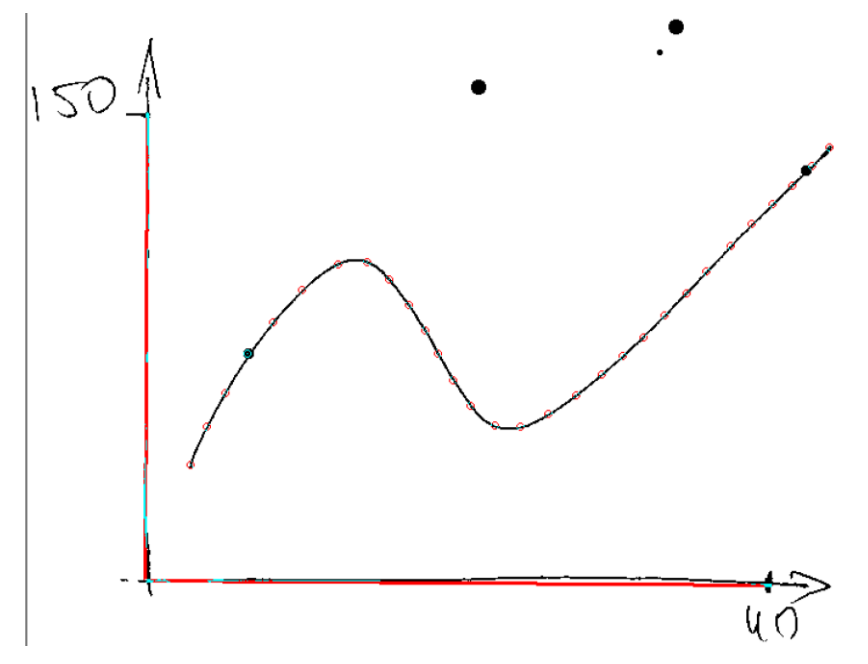

Рисунок 7. Оцифрованный график исследуемой функции.

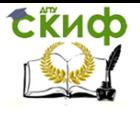

Окончательный вид оцифрованного графика представлен на рисунке 7. В данном случае было отмечено тридцать точек. Точки лучше всего отмечать так, чтобы соединяющие их участки графика были достаточно гладкими.

|                | Table of Data         |     | o               | × |
|----------------|-----------------------|-----|-----------------|---|
| Nº             | Ix.                   | ly1 | $\overline{Y2}$ |   |
| L.             | ∫2,8200371 37,220843€ |     |                 |   |
| $\overline{c}$ | 3.8589981 49.5037220  |     |                 |   |
| 3              | 4,9721706 60,2977667  |     |                 |   |
| 4              | 6,3821892 72,9528535  |     |                 |   |
| 5              | 8.0148423 83.0024813  |     |                 |   |
| 6              | 9.8701298 93.4243178  |     |                 |   |
| 7              | 12,096474101,985111   |     |                 |   |
| 8              | 13,951762 102,729528  |     |                 |   |
| 9              | 15,435992 97,1464019  |     |                 |   |
| 10             | 16,697588 88,9578163  |     |                 |   |
| 11             | 17,736549 80,7692307  |     |                 |   |
| 12             | 18,552875 73,3250620  |     |                 |   |
| 13             | 19,517625 64,7642679  |     |                 |   |
| 14             | 20,630797 56,9478908  |     |                 |   |
| 15             | 22,189239 50,6203473  |     |                 |   |
| 16             | 23.896103 50.2481389  |     |                 |   |
| 17             | 25.602968 54.3424317  |     |                 |   |
| 18             | 27,384044 60,2977667  |     |                 |   |
| 19             | 29,016697 66,9975186  |     |                 |   |
| 20             | 30,352504 73,3250620  |     |                 |   |
| 21             | 31,688311 79,2803970  |     |                 |   |
| 22             | 33,024118 86,3523573  |     |                 |   |
| 23             | 34.434137 93.4243178  |     |                 |   |
| 24             | 35,695732 100,496277  |     |                 |   |
| 25             | 37,179962 108,684863  |     |                 |   |
| 26             | 38,515769 115,756823  |     |                 |   |
| 27             | 39,851576 122,084367  |     |                 |   |
| 28             | 41,113172 128,411910  |     |                 |   |
| 29             | 42,374768 134,739454  |     |                 |   |
| 30             | 43.487940 140.694789  |     |                 |   |
| 31             |                       |     |                 |   |
| 32             |                       |     |                 |   |

Рисунок 8. Таблица с данными графика.

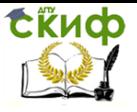

В процессе выбора точек их координаты будут автоматически добавляться в таблицу с данными в порядке следования вдоль оси  $0x$  (рисунок 8). После этого данные таблицы можно скопировать, например, в Excel или другую программу для дальнейшей обработки. В том числе, поскольку теперь функция задана таблично, к ней применимы методы численного интегрирования, описанные в предыдущих главах.

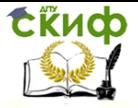

### **РЕАЛИЗАЦИЯ МЕТОДОВ В EXCEL**

<span id="page-17-0"></span>Предположим, что необходимо найти значение следующего интеграла:

$$
\int_{1}^{2} \frac{e^{x}}{x} dx
$$
 (3)

Поскольку найти его аналитически для заданной подынтегральной функции нельзя, воспользуемся описанными выше численными методами и оценим погрешность вычислений.

Будем решать задачу на равномерной сетке с шагом  $h = 0.1$ .

Сперва создадим таблицу Excel и введём в ячейки столбца А точки, в которых будем вычислять значения подынтегральной функции. Сами значения найдём в соответствующих ячейках столбца В.

Некоторые методы требуют вычисления подынтегральной функции в точках  $\frac{x_{i-1} + x_i}{2}$ . Чтобы найти эти значения, введём в ячейку C2 формулу =  $EXP((A2 + A1)/2)/((A2 + A1)/2)$  и распространив её на ячейки ниже. Результат представлен на рисунке 9.

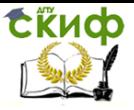

|                | A             | B          | C          |
|----------------|---------------|------------|------------|
| 1              | 1             | 2,71828183 |            |
| $\overline{2}$ | 1,1           | 2,73106002 | 2,72157249 |
| 3              | 1,2           | 2,7667641  | 2,7462547  |
| 4              | 1,3           | 2,8225359  | 2,79227437 |
| 5              | 1,4           | 2,8965714  | 2,85735224 |
| 6              | 1,5           | 2,98779271 | 2,94007898 |
| 7              | 1,6           | 3,09564527 | 3,03965818 |
| 8              | 1,7           | 3,21996905 | 3,15574535 |
| 9              | 1,8           | 3,36091526 | 3,28834439 |
| 10             | 1,9           | 3,51889181 | 3,43774028 |
| 11             | $\mathfrak z$ | 3,69452805 | 3,60445517 |
|                |               |            |            |

Рисунок 9. Подготовка данных для решения задачи.

Решения различными методами получим путём применения следующих формул:

 $= 0.1 * CYMM(C2: C11)$  — метод центральных прямоугольников (в ячейке  $E1$ ).

 $= 0.1 * CYMM(B1:B10)$ — метод левых прямоугольников (в ячейке  $E2$ ).

 $= 0.1 * CYMM(B2:B11)$  — метод правых прямоугольников (в ячейке  $E3$ ).

 $= 0.1 * ((B1 + B11)/2 + CVMM(B2:B10))$ — метод трапеций (в ячейке  $E4$ ).

 $= 0.1 * (B1 + B11 + 2 * CYMM(B2:B10) + 4 *$  $CYMM(C2: C11)/6$  — метод Симпсона (в ячейке E5).

Результат применения формул представлен на рисунке 10.

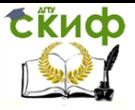

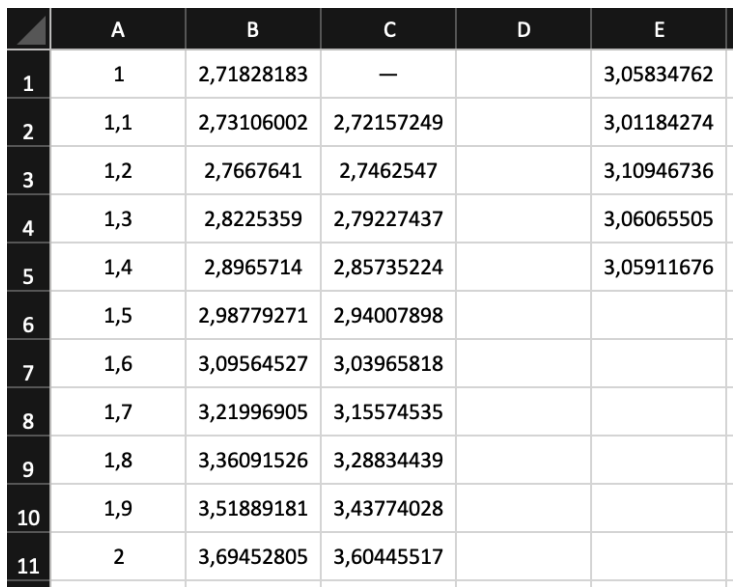

Рисунок 10. Таблица с полученными значениями интеграла.

Чтобы оценить погрешности всех использованных методов, необходимо найти максимумы первой, второй и четвёртой производных подынтегральной функции на отрезке интегрирования  $[1; 2]$ . В данном случае несложно найти производные аналитически:

$$
f(x) = \frac{e^x}{x}
$$

$$
f'(x) = \left(\frac{1}{x} - \frac{1}{x^2}\right)e^x
$$

$$
f''(x) = \left(\frac{1}{x} - \frac{2}{x^2} + \frac{2}{x^3}\right)e^x
$$

$$
f^{IV}(x) = \left(\frac{1}{x} - \frac{4}{x^2} + \frac{12}{x^3} - \frac{24}{x^4} + \frac{24}{x^5}\right)e^x
$$

Используя Excel, построим графики первой, второй и четвёртой производных на указанном отрезке. Результат представлен на рисунке 11. Сплошной линией изображена первая производная

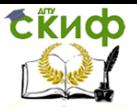

подынтегральной функции, пунктирной линией — вторая производная, «точка-тире» — четвёртая производная. Для наглядности графики построены в двух масштабах.

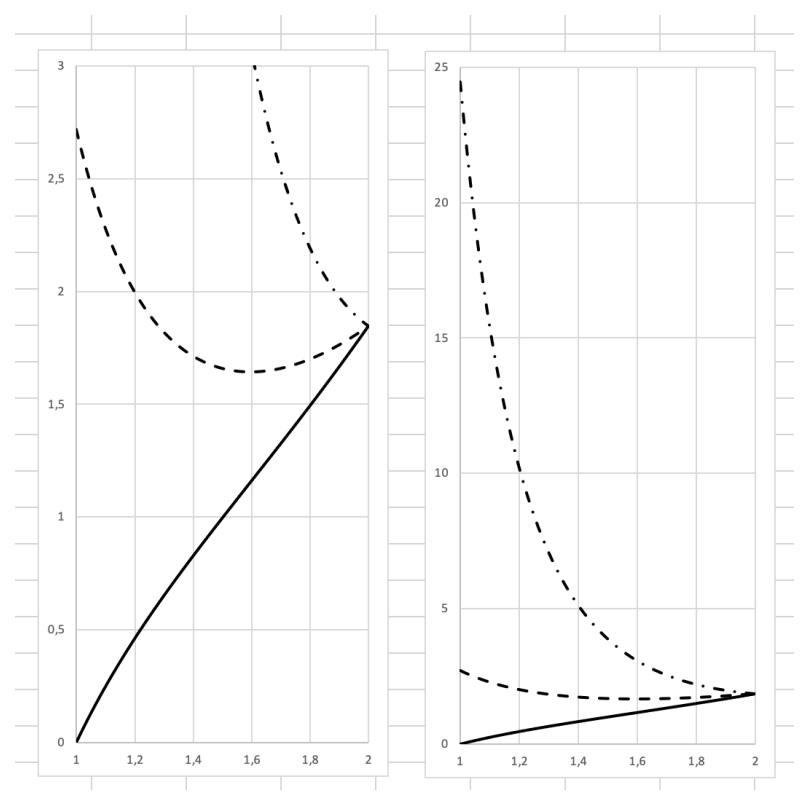

Рисунок 11. Графики производных в Excel.

Легко заметить, что первая производная достигает своего максимума в правом конце отрезка интегрирования, тогда как вторая и четвёртая производные — в левом. Отсюда можно получить следующие значения для оценки погрешностей:

$$
M_1 = \max_{x \in [1;2]} f'(x) = f'(2) \approx 1,84726402
$$
  

$$
M_2 = \max_{x \in [1;2]} f''(x) = f''(1) \approx 2,71828183
$$

Управление цифровых образовательных технологий

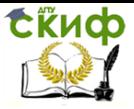

Численные методы

$$
M_4 = \max_{x \in [1, 2]} f^{IV}(x) = f^{IV}(1) \approx 24,4645365
$$

Введём значения  $M_1$ ,  $M_2$  и  $M_4$  в ячейки  $E7$ ,  $E8$  и  $E9$  соответственно. Тогда погрешности можно оценить путём применения следующих формул:

 $= 0.1^2 * E8/24 - 1.05$  метода центральных прямоугольников (в ячейке  $F1$ ).

 $= 0.1 * E7/2 - \mu$ ля методов левых и правых прямоугольников (в ячейках  $F2$  и  $F3$ ).

 $= 0.1 * CYMM(B2:B11) -$ метод правых прямоугольников  $($ в ячейке  $E3$ ).

 $= 0.1^2 * E8/12 - \mu$ ля метода трапеций (в ячейке  $F4$ ).

 $= 0.1^4 * E9/2880 -$ для метода Симпсона (в ячейке F5).

Результат применения формул представлен на рисунке 12.

|                | A              | B          | C          | D | E          | F        |
|----------------|----------------|------------|------------|---|------------|----------|
| 1              | 1              | 2,71828183 |            |   | 3,05834762 | 1,13E-03 |
| $\overline{2}$ | 1,1            | 2,73106002 | 2,72157249 |   | 3,01184274 | 9,24E-02 |
| 3              | 1,2            | 2,7667641  | 2,7462547  |   | 3,10946736 | 9,24E-02 |
| 4              | 1,3            | 2,8225359  | 2,79227437 |   | 3,06065505 | 2,27E-03 |
| 5              | 1,4            | 2,8965714  | 2,85735224 |   | 3,05911676 | 8,49E-07 |
| 6              | 1,5            | 2,98779271 | 2,94007898 |   |            |          |
| $\overline{7}$ | 1,6            | 3,09564527 | 3,03965818 |   | 1,84726402 |          |
| 8              | 1,7            | 3,21996905 | 3,15574535 |   | 2,71828183 |          |
| 9              | 1,8            | 3,36091526 | 3,28834439 |   | 24,4645365 |          |
| 10             | 1,9            | 3,51889181 | 3,43774028 |   |            |          |
| 11             | $\overline{2}$ | 3,69452805 | 3,60445517 |   |            |          |

Рисунок 12. Решение задачи.

Управление цифровых образовательных технологий

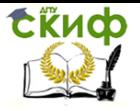

### Численные методы

Что и следовало ожидать, метод Симпсона имеет самую маленькую погрешность. При том, что этот метод потребовал вычисления значений функции всего в двадцати одной точке, полученное им решение верно с точностью до шестой цифры после запятой. Наименее точными оказались методы левых и правых прямоугольников.

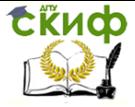

# <span id="page-23-0"></span>**ВАРИАНТЫ ДЛЯ САМОСТОЯТЕЛЬНОГО РЕШЕНИЯ**

1. 
$$
\int_{0}^{1} e^{-x^{2}} dx
$$
  
\n2.  $\int_{0}^{\pi} \sin^{4} x \, dx$   
\n3.  $\int_{\pi}^{2\pi} \frac{\sin x}{x} dx$   
\n4.  $\int_{-1}^{1} \sqrt{x^{3} - 3x + 4} \, dx$   
\n5.  $\int_{-2}^{2} x^{2} \sqrt{4 - x^{2}} \, dx$   
\n6.  $\int_{-\pi}^{\pi} |\sin x| dx$   
\n7.  $\int_{2}^{5}^{4} \sqrt{x + 2} \, dx$   
\n8.  $\int_{0}^{5} \frac{x^{3} + 4x - 1}{x^{2} - x + 2} \, dx$   
\n9.  $\int_{0}^{\sqrt{6}} \frac{dx}{\sin(x^{2})} dx$   
\n10.  $\int_{\frac{\pi}{2}}^{\sqrt{6}} \sin(x^{2}) dx$   
\n11.  $\int_{\frac{\pi}{2}}^{\pi} \sin(8x) \cos(3x) dx$   
\n12.  $\int_{-\sqrt{7}}^{\sqrt{2}} |\ln(x + 3)| dx$   
\n13.  $\int_{-5}^{-1} \frac{x^{5} - 4x^{2} + 2}{x^{3} - 8} dx$   
\n14.  $\int_{e^{-3}}^{3} \ln^{2} x \, dx$   
\n15.  $\int_{-2\pi}^{2\pi} \sqrt{2 + \sin x} \, dx$   
\n16.  $\int_{-10}^{10} \frac{6 + \sin 2x}{3 + \cos x} \, dx$ 

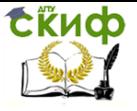

# **СПИСОК ЛИТЕРАТУРЫ**

<span id="page-24-0"></span>Дьяченко В.Ф., Основные понятия вычислительной математики.

Пасконов В.М., Полежаев В.И., Чудов Л.А., Численное моделирование процессов тепло- и массообмена.

Федотов А.А, Храпов П.В, МГТУ им. Баумана, Численные методы.

Калиткин Н.Н., Численные методы. Под редакцией Самарского А.А.

Поршнев С.В., Вычислительная математика.